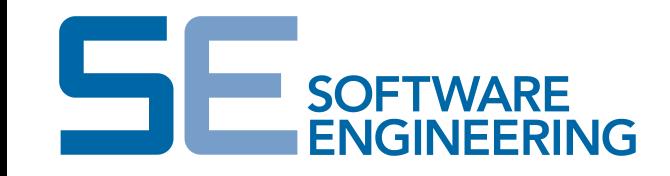

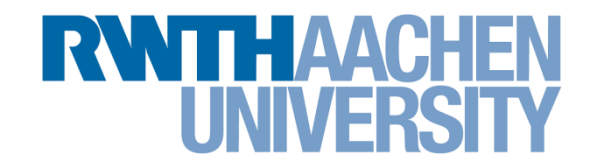

### **Encapsulation, Operator Overloading, and Error Class Mechanisms in OCL**

OCL @ MODELS 2016

Vincent Bertram, Bernhard Rumpe, Michael von Wenckstern

Software Engineering RWTH Aachen http://www.se-rwth.de/

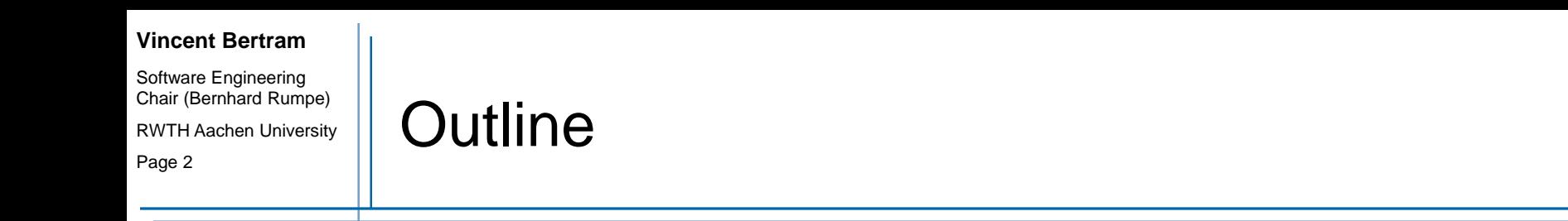

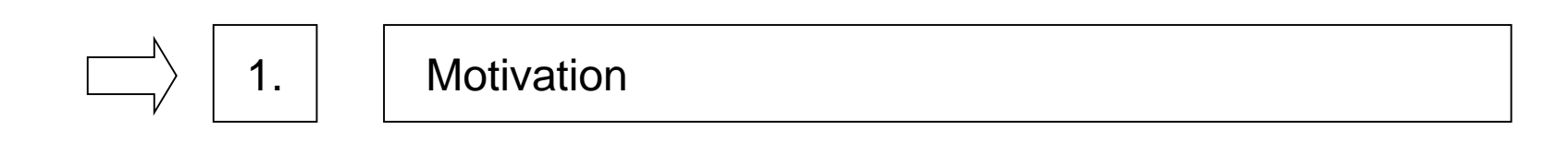

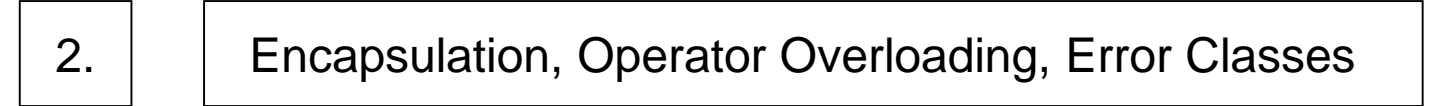

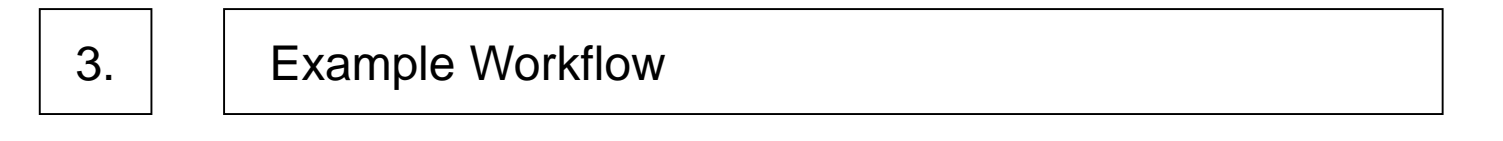

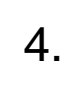

**Conclusion** 

Software Engineering Chair (Bernhard Rumpe) RWTH Aachen University Page 3

### Motivation - General

- Due to the highly competitive automotive market, manufacturers update their vehicles continuously with new features.
- A special single feature does not necessary affect every software part, therefore individual components are updated to successively replace old component versions with new ones.
- A feature change can cause incompatibilities, the automotive industry is constantly stating the structural (and/or behavioral) backward compatibility.

#### Software Engineering Chair (Bernhard Rumpe) RWTH Aachen University Page 4

# Motivation – Static software verification

- Static software verification is a software engineering discipline, analyzing software against a given specification without running any line of code by using formal methods.
- Checking models for correctness or compatibility using standard formal modeling techniques (such as OCL) has merits in abstraction and compactness.
- It is inconvenient for developers, since there are no standard mechanisms how to handle large and complex OCL constraints.

Software Engineering Chair (Bernhard Rumpe) RWTH Aachen University Page 5

### Motivation - Questions

- **The contribution is to answer the following questions:**
- (1) How to logically group OCL constraints?
- (2) How to split up complex constraints easily into multiple smaller ones?
- (3) How to use OCL operators for self-defined model structures?
- (4) How to produce meaningful error messages to the user?

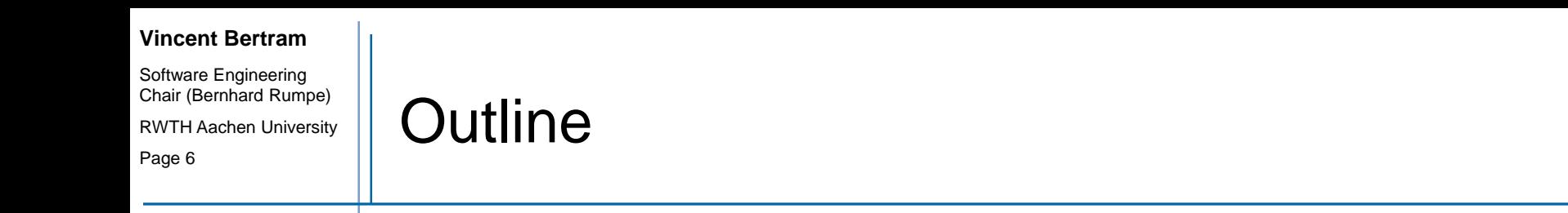

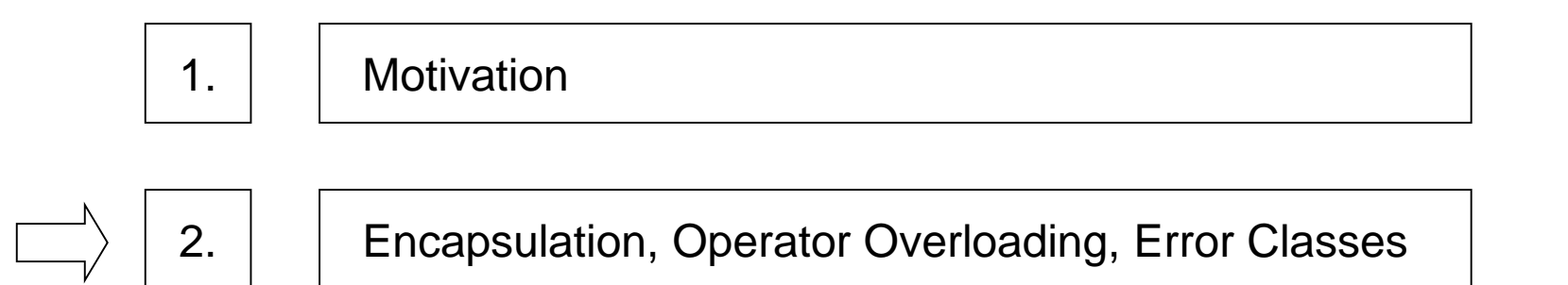

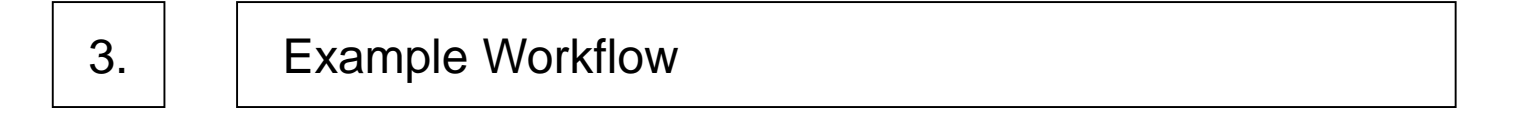

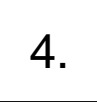

4. Conclusion

Software Engineering Chair (Bernhard Rumpe) RWTH Aachen University Page 7

- **Interface compatibility (A is interface compatible to B iff)** 
	- Component A has at least (it may have more) the same input and output port names as Component B
	- A's input ports accept the same or more input values than B's input ports
	- A's output ports produce the same or fewer output values than B's output ports
- It is not complicated to define interface compatibility, but still, you can face a lot of small constraints:
	- (1) primitive data type compatibility (e.g. when are enumerations compatible)
	- (2) unit compatibility such as km/h and m/s
	- (3) range compatibility considering several ranges each of which may have different min, max, accuracy or resolution

Page 8

Software Engineering Chair (Bernhard Rumpe) RWTH Aachen University

### Derived MetaModel

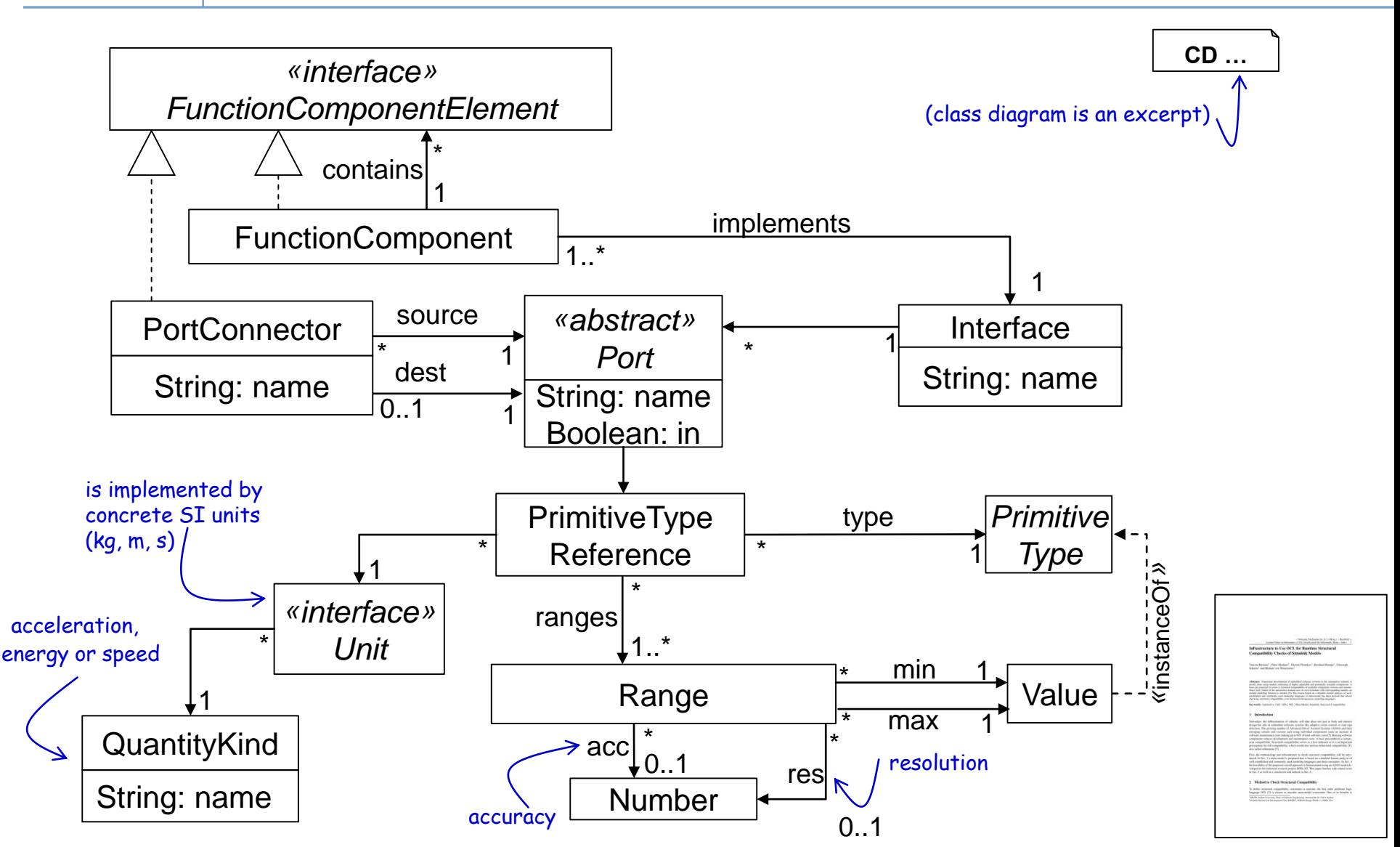

Bertram, V., Manhart, P., Plotnikov, D., Rumpe, B., Schulze, C., von Wenckstern, M.: Infrastructure to Use OCL for Runtime Structural Compatibility Checks of Simulink Models. In: Modellierung (2016)

Page 9

Software Engineering Chair (Bernhard Rumpe) RWTH Aachen University

# ADAS Object Diagram instantiation

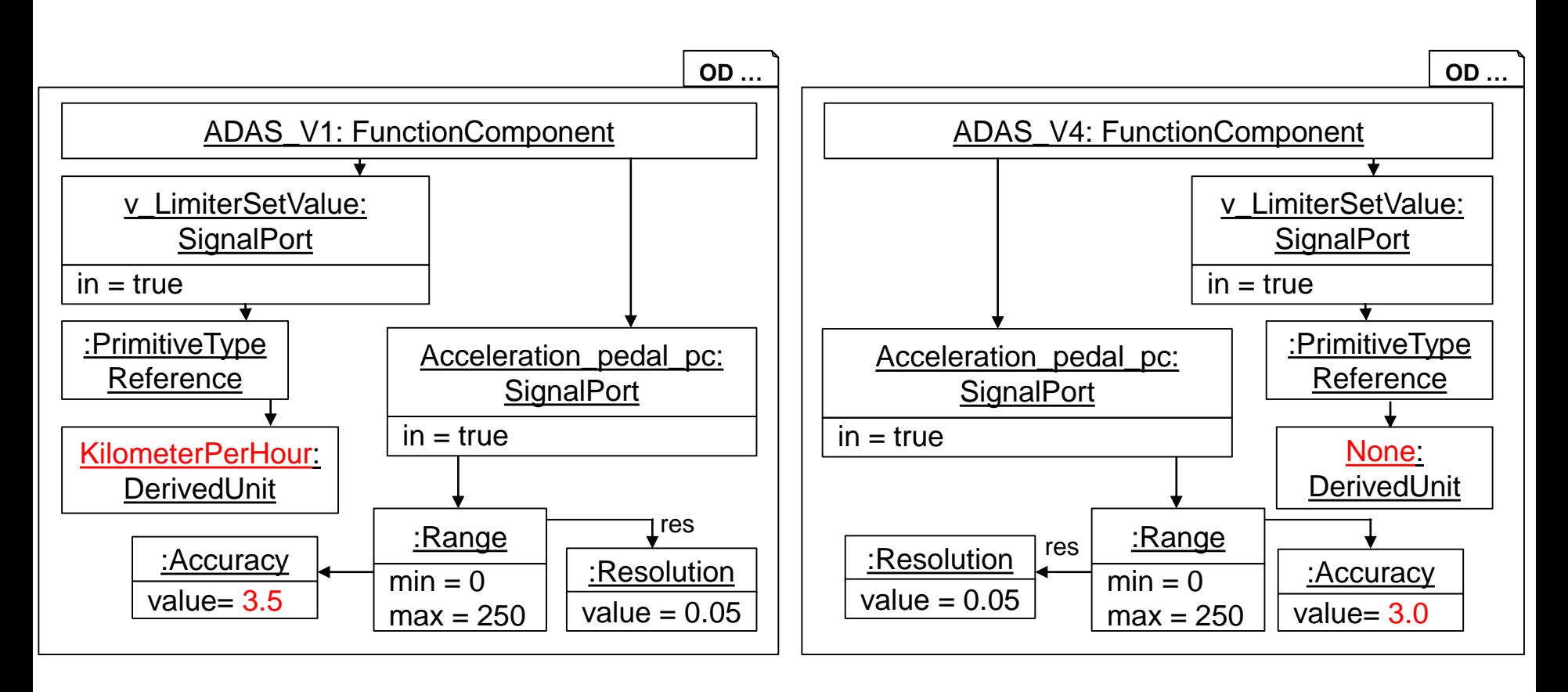

Interface backward compatibility between two Component & Connector (C&C) models. Given if ADAS\_V4 can replace ADAS\_V1.

Software Engineering Chair (Bernhard Rumpe) RWTH Aachen University

# **ENTH Aachen University**  $\left\| \right.$  **General interface compatibility constraint**

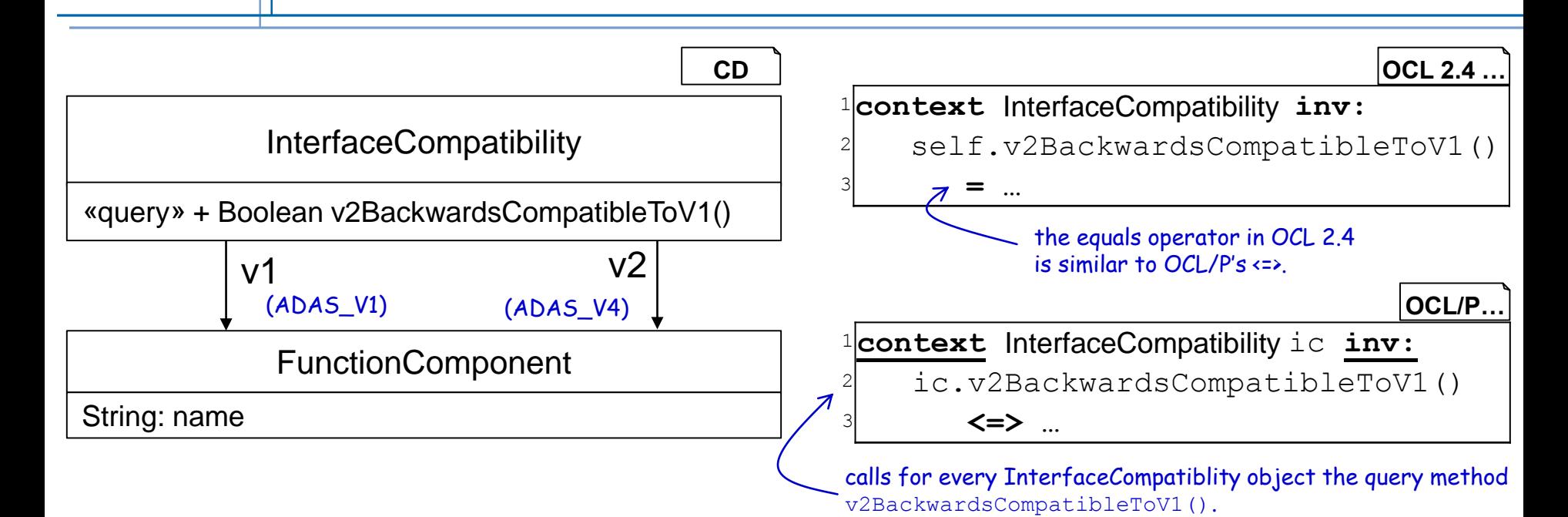

the context in which a constraint is embedded into; e.g. names of classes, attributes and/or properties in class diagrams

a boolean statement about a system

describes a property that must hold in a system at each point of time

The constraint has a context and describes an invariant, meaning the  $\sqrt{2}$  constraint must be satisfied for all InterfaceCompatiblity class instances.

Software Engineering Chair (Bernhard Rumpe) RWTH Aachen University Page 11

- Defining an OCL library with expressions in a function-like way
- The definition expression defines new attributes and query operations to existing models, which can be used in other constraints. Define a new query method: IsBackwardsCompatibleTo(FunctionComponent v1) to the CD model FunctionComponent and makes the modeling of an extra class like InterfaceCompatibility in the CD redundant.
- **This function depends on other compatibility constraints such as** data type, range, unit compatibility. This would result in polluting CD with unnecessary, and probably not reusable, query functions just to make one definition good readable.
	- We present a method for how to define an OCL library comfortably with public (can be called from outside the library) and private (can only be used inside this library) functions

Software Engineering Chair (Bernhard Rumpe) RWTH Aachen University

Page 12

# Library definition in OCL/P and OCL

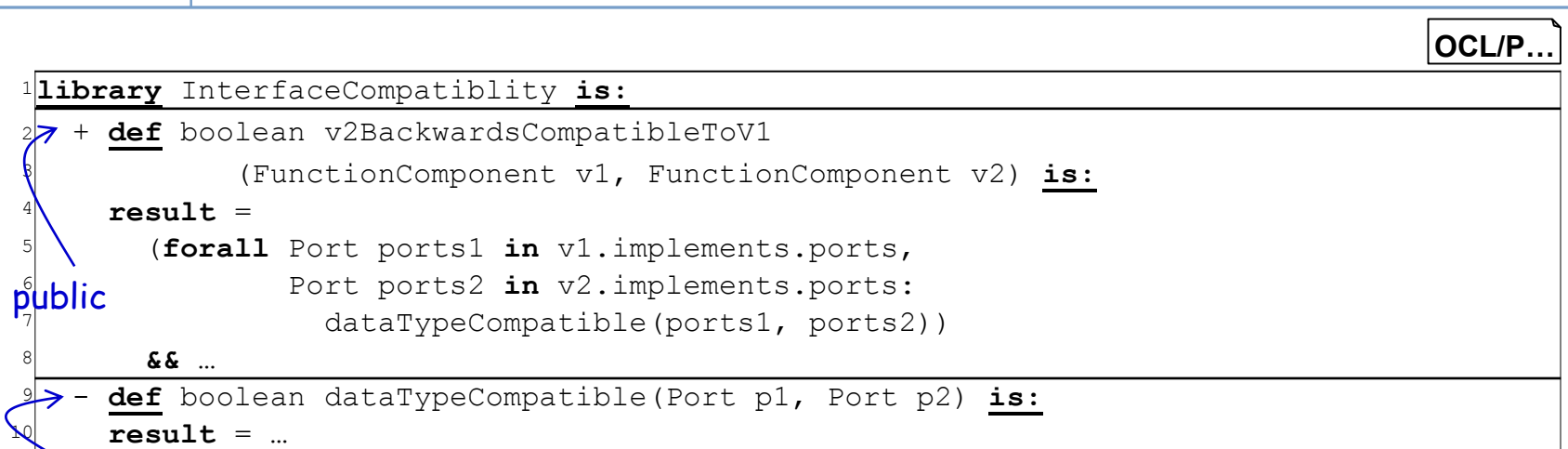

#### private

<sup>11</sup>**package** InterfaceCompatiblity <sup>12</sup> **context** FunctionComponent <sup>13</sup> **def**: v2BackwardsCompatibleToV1(v2: FunctionComponent)  $14$  : Boolean = 15 self.implements.ports->forAll(ports1: Port | <sup>16</sup> v2.implements.ports->forall(ports2: Port | 17 dataTypeCompatible(ports1, ports2)) <sup>18</sup> **&& …** <sup>19</sup> **context** Port <sup>20</sup> **def:** dataTypeCompatible(p2: Port) :Boolean = ... <sup>21</sup>endpackage **OCL 2.4 …**

Example for an OCL library with public and private query functions

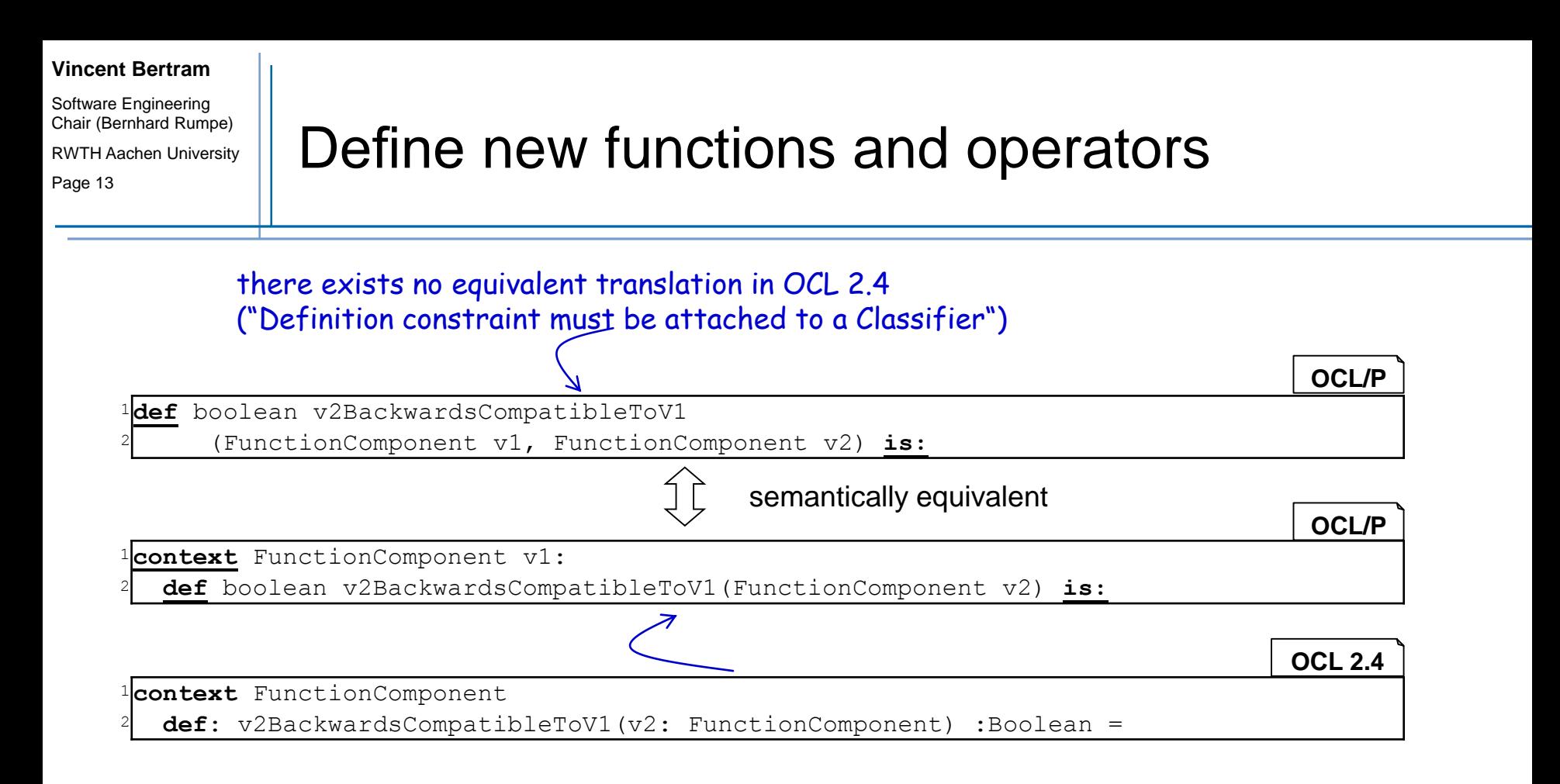

- The top part shows the previous convenience definition. FunctionComponent extending the class FunctionComponent with an extra query function v2BackwardsCompatibleToV1().
- Similar to C ++ 's mechanism that define new functions and operators as member and non-member, new operations can also be defined without an explicit given context.

Software Engineering Chair (Bernhard Rumpe) RWTH Aachen University

#### Page 15

# Overload infix / prefix operators using OCL/P

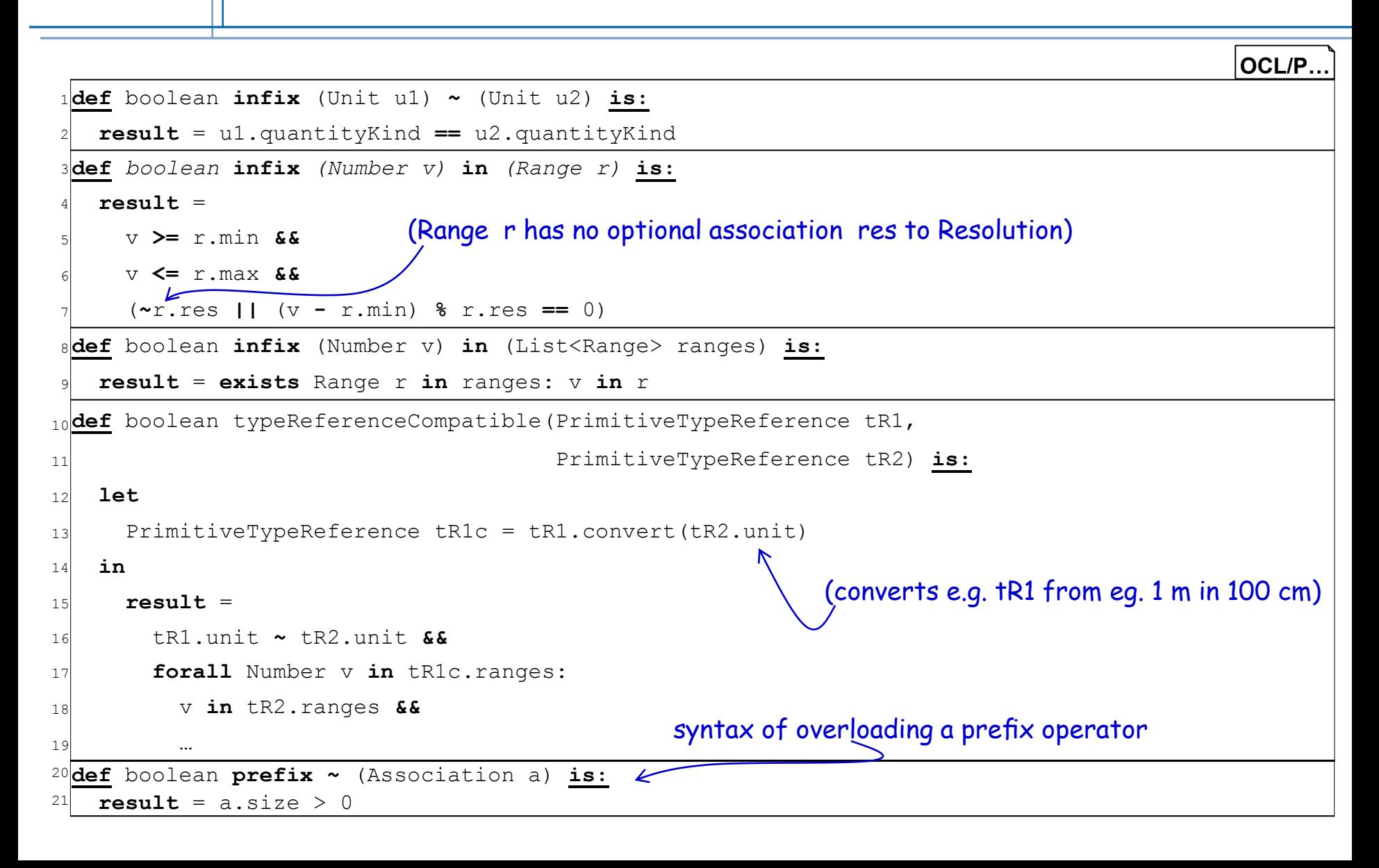

Software Engineering Chair (Bernhard Rumpe) RWTH Aachen University

Page 16

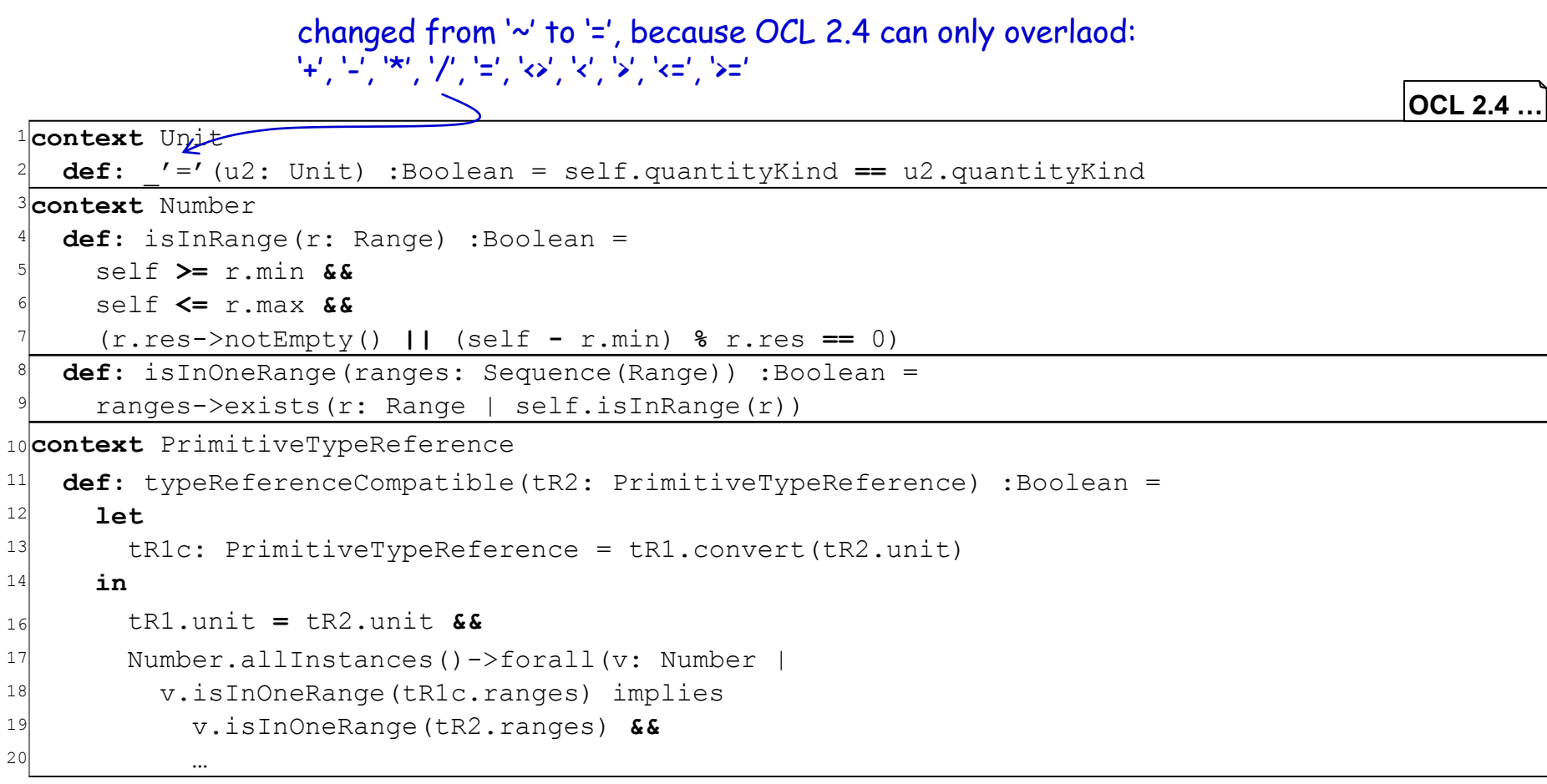

Software Engineering Chair (Bernhard Rumpe) RWTH Aachen University Page 17

- A mechanism how to generate user-friendly error messages if OCL constraints fail. These error messages can be domain-specific and hence can give users all the information needed to trace down existing errors.
- One drawback of a OCL definition is its restriction to a Boolean result for the user. The answer satisfied (ADAS\_V4 is compatible to ADAS\_V1) or non-satisfied makes it hard to understand where exactly the constraints failed in case of a negative answer.
- A definition of error classes overcomes this drawback by providing easy to understand witness instantiations of an OCL error class.

Page 18

Software Engineering Chair (Bernhard Rumpe) RWTH Aachen University

### Example error class instantiation

*«query»* **UnitWitness** - **readonly** String portName - **readonly** Unit unit1 - **readonly** Unit unit2 **CD** + String getPortName() + Unit getUnit1() + Unit getUnit2()

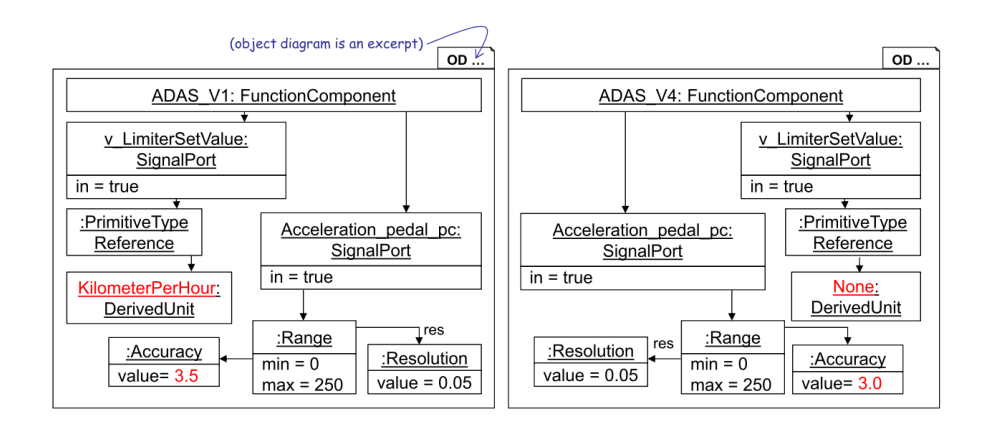

A valid UnitWitness instantiation related to the previos OD would have the attribute values:

portName = "v\_LimiterSetValue" unit1 = "KilometerPerHour"  $unit2 = "None"$ 

A witness instance can be used in templates for generating user friendly text messages. In order to maintain only one kind of artifact, OCL has been extended by the counterexample keyword as demonstrated:

**counterexample** String portName, Unit unit1, Unit unit2 **inv** UnitWitness**:**

Software Engineering Chair (Bernhard Rumpe)

#### RWTH Aachen University

Page 19

### Defining error classes producing counterexamples

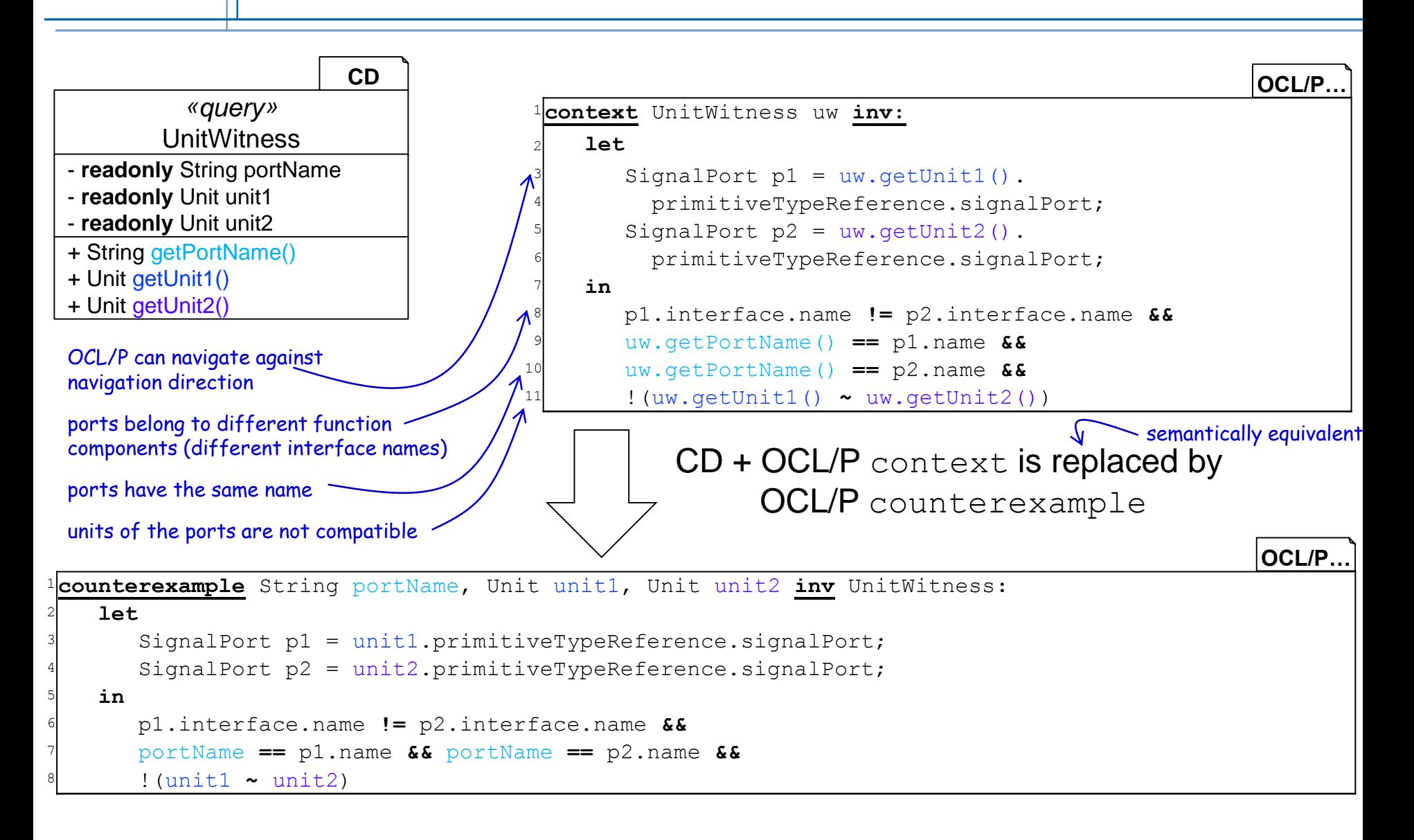

Software Engineering Chair (Bernhard Rumpe) RWTH Aachen University Page 20

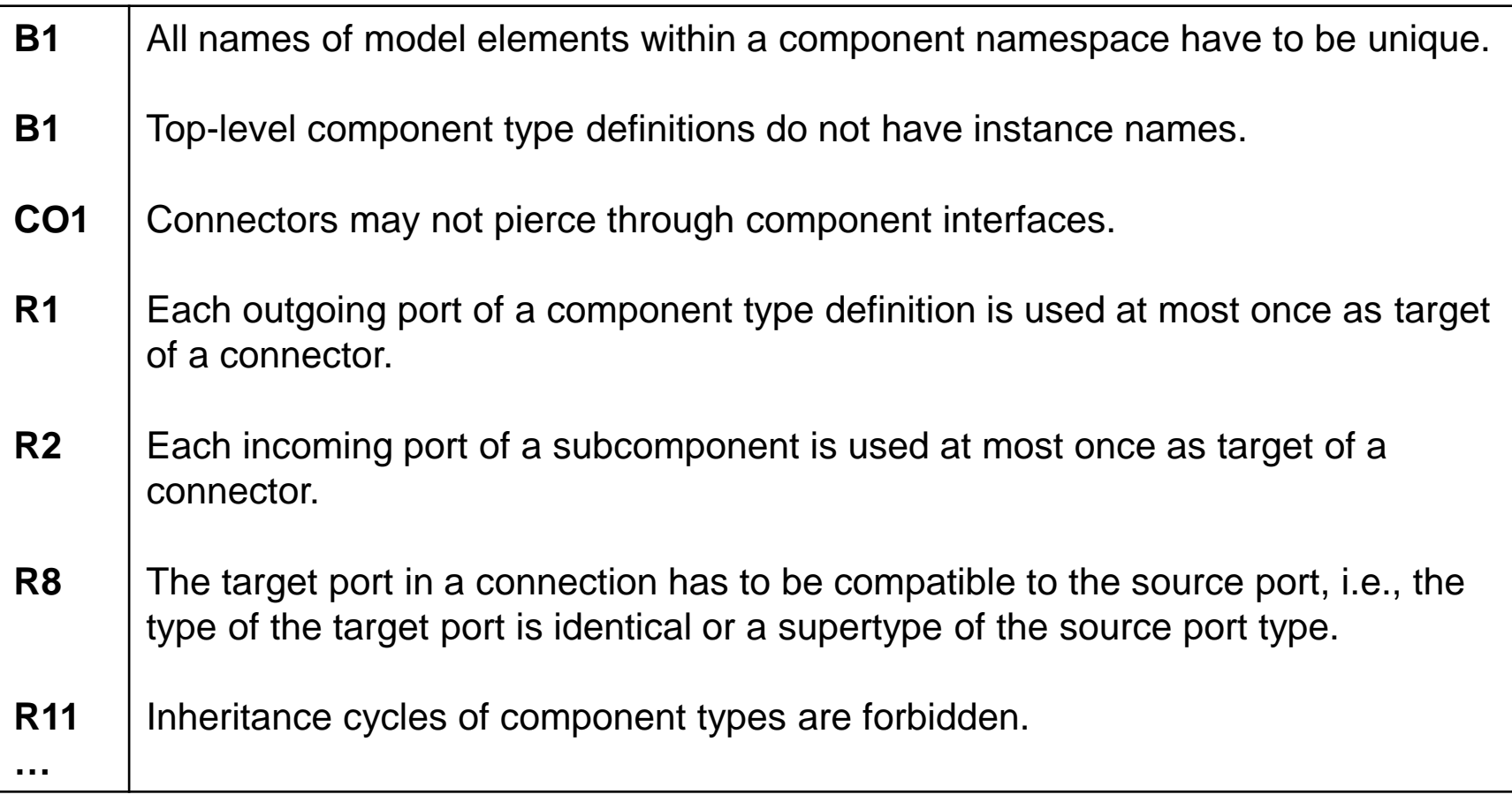

For each formalized ContextCondition also a counterexample class is given to produce meaningful user feedback.

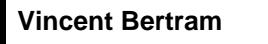

Software Engineering Chair (Bernhard Rumpe) RWTH Aachen University

Page 21

# **Outline**

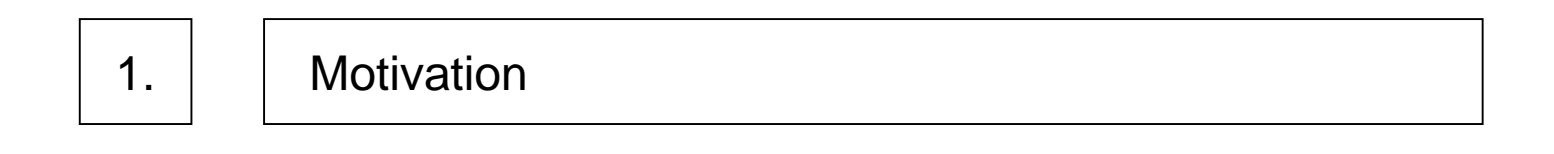

2. | | Encapsulation, Operator Overloading, Error Classes

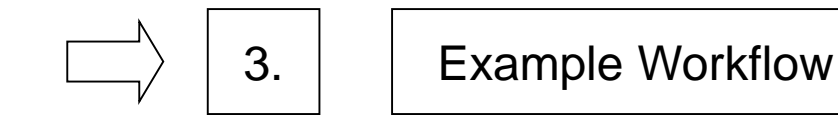

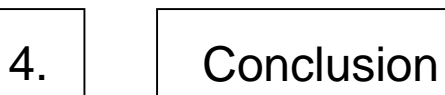

Page 22

Software Engineering Chair (Bernhard Rumpe) RWTH Aachen University

# Workflow: Check structural compatibility

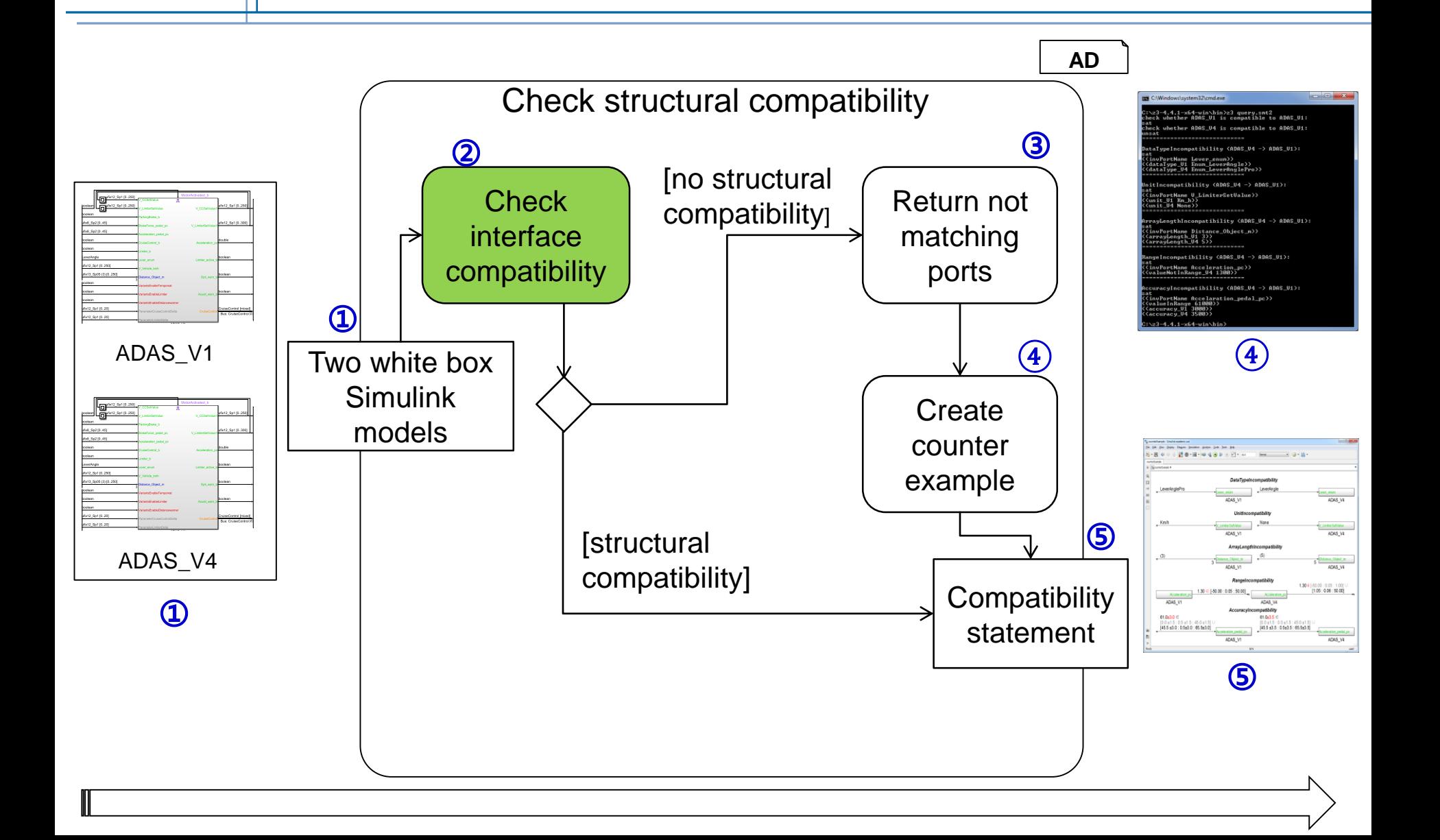

Software Engineering Chair (Bernhard Rumpe)

RWTH Aachen University

Page 23

### ADAS main component

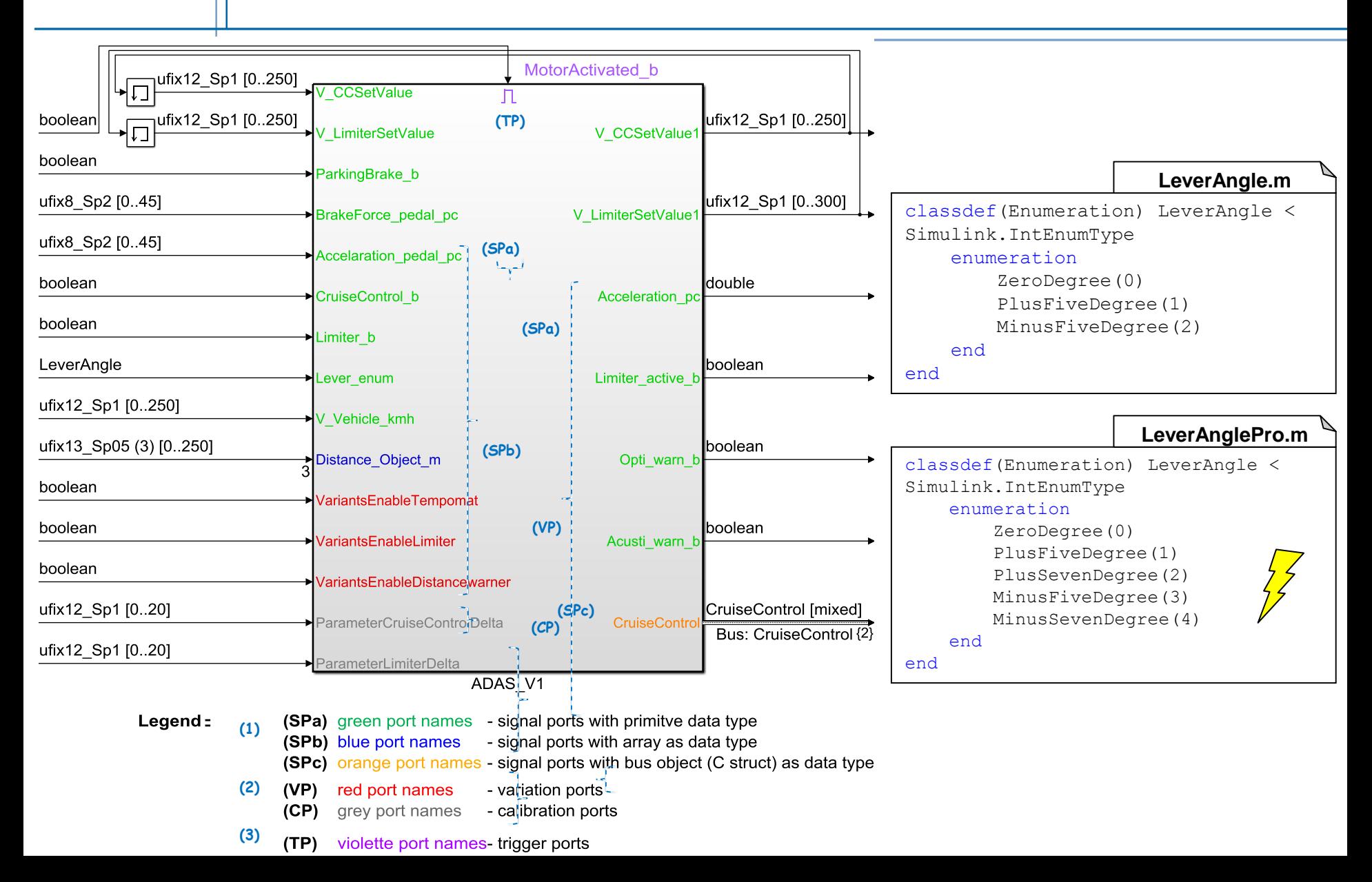

Page 24

Software Engineering Chair (Bernhard Rumpe) RWTH Aachen University

### Data type compatibility fault of type enumeration

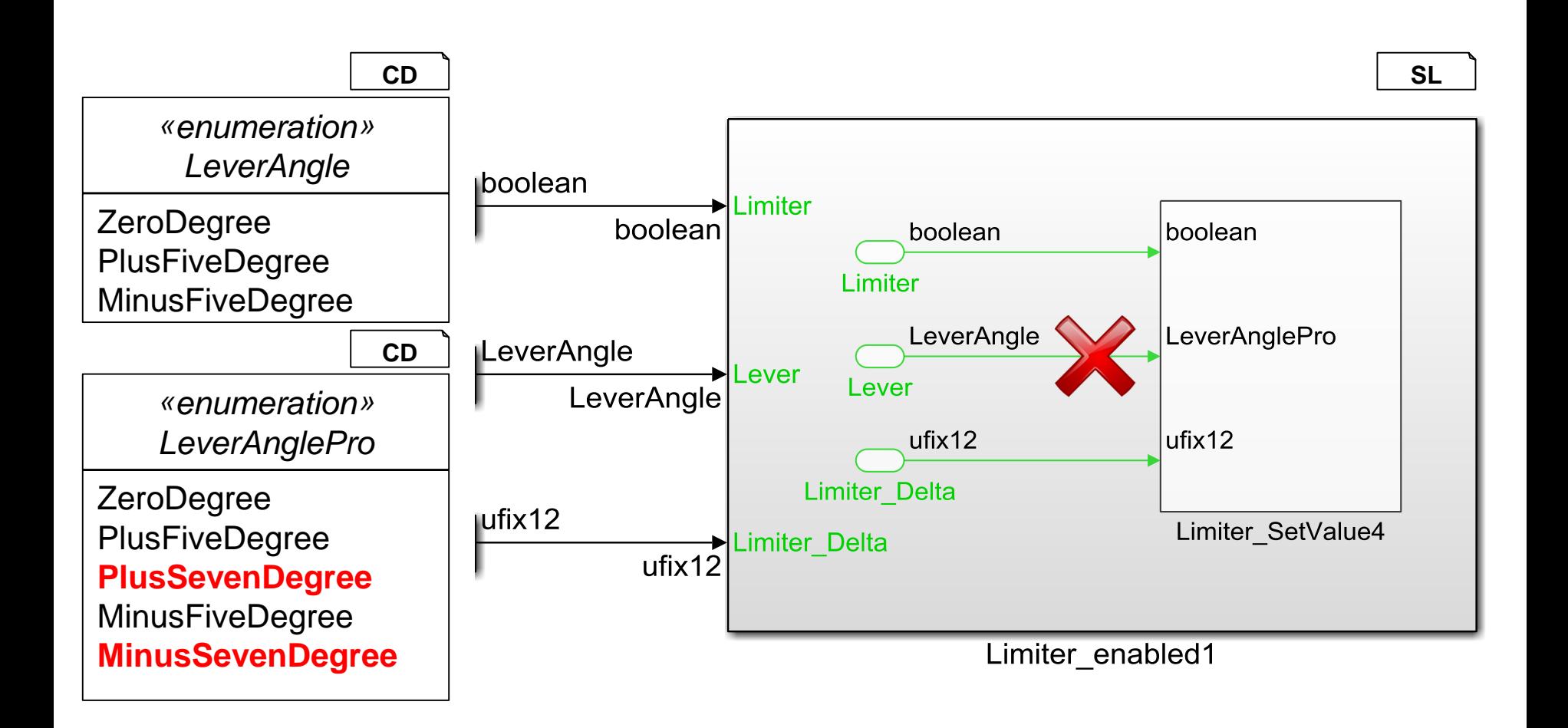

Software Engineering Chair (Bernhard Rumpe) RWTH Aachen University

Page 25

### Simulink: structural incompatibility

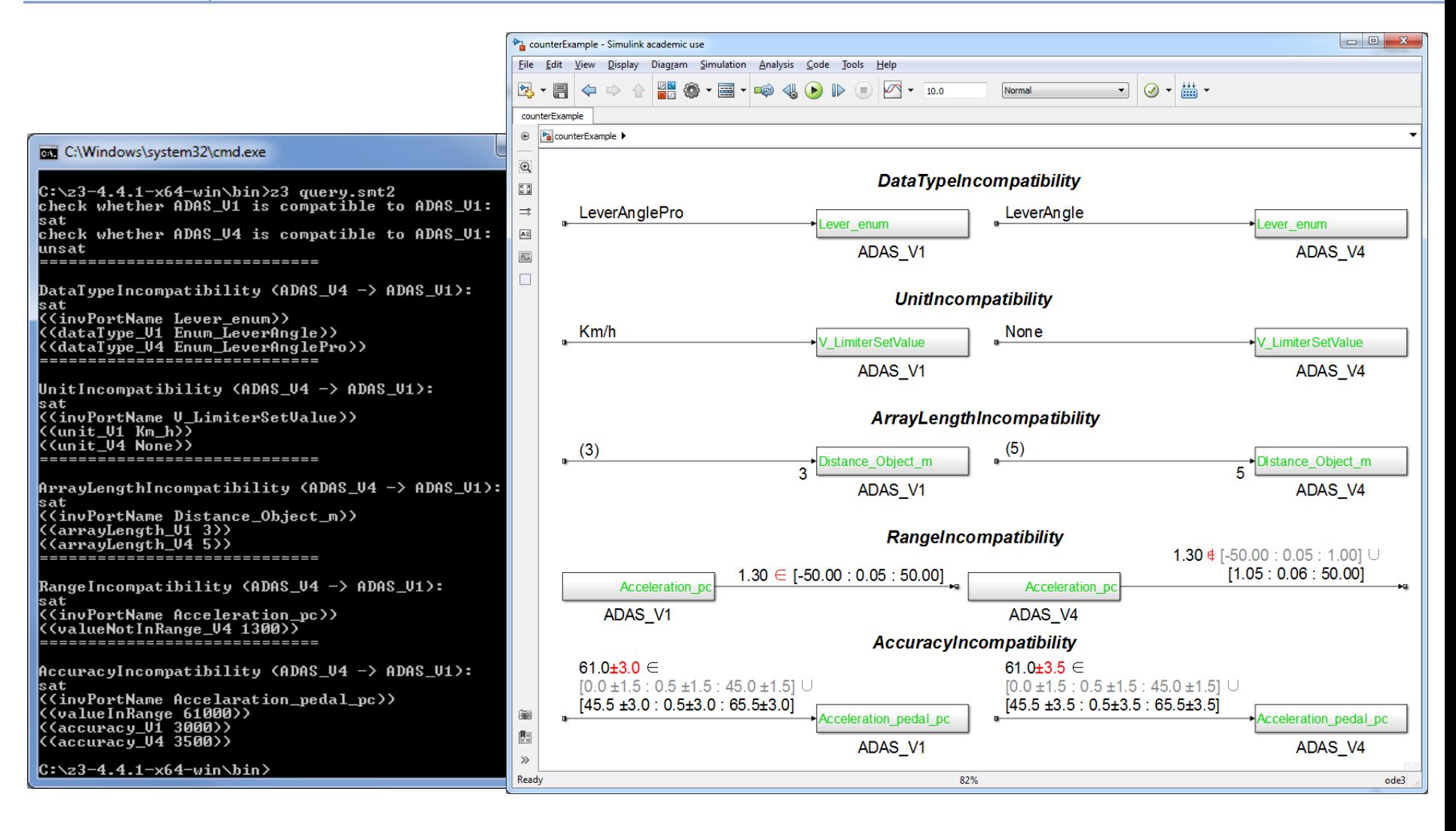

Structural compatibility errors found (left) are illustrated as Simulink model (right)

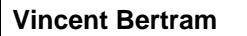

Software Engineering Chair (Bernhard Rumpe) RWTH Aachen University

Page 26

# **Outline**

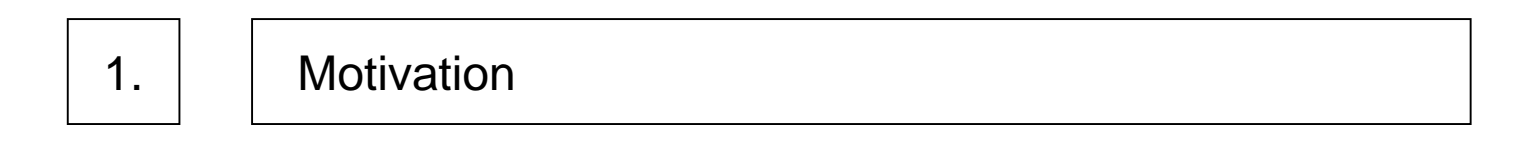

2. | | Encapsulation, Operator Overloading, Error Classes

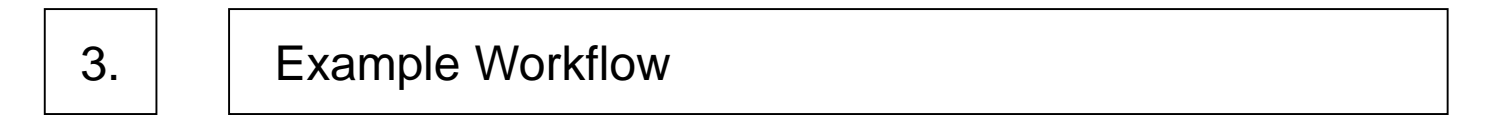

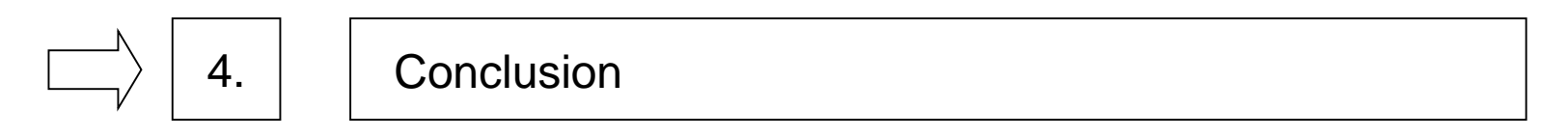

Software Engineering Chair (Bernhard Rumpe) RWTH Aachen University Page 27

# Conclusion (Concepts)

- The OCL library concept with private and public constraints, supports to organize the amount of constraints by hiding unnecessary details for developers.
- Maybe operator overloading would not be necessary, but it made it easier to read OCL constraints.
- The most important concept is the introduction of error classes, otherwise it is not possible to use OCL for ContextConditions, since the user needs to know which C&C element causes a constraint to fail.
- **To create even better user feedback, error classes are prioritized.** The error prioritization is done by defining disjunct error classes, which ensures that solely one error is causing the incompatibility for exactly one port of the C&C model instead of many different errors that are implied by the one main error (e.g. unit compatibility is higher prioritized than range compatibility).

making a unit dimensionless results in changing its value ranges and its accuracies

Software Engineering Chair (Bernhard Rumpe) RWTH Aachen University Page 28

- How to logically group OCL constraints? Create OCL libraries to structure the code and use their encapsulation mechanisms with private and public constraint definitions.
- How to split up complex constraints easily into multiple smaller ones? Create smaller OCL helper constraints by the OCL def operator. It is now very similar to splitting large Java or C function into smaller ones.
- **How to use OCL operators for self-defined model structures?** Thanks to operator overloading, a well-known principle in many languages, selfdefined models, e.g. complex numbers defined as a CD, can be accessed as intuitive (e.g. + operator) as the OCL basic types such as integer numbers.
- **How to produce meaningful user error messages?** A methodology on how to specify and prioritize error classes for users to generate intuitive user feedback was developed.

Software Engineering Chair (Bernhard Rumpe) RWTH Aachen University

Page 29

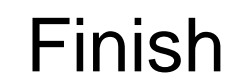

# Thank you for your attention.